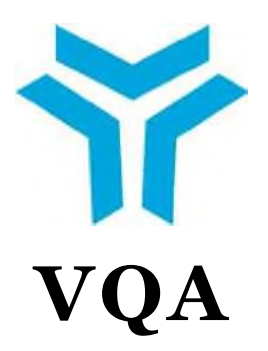

# **NATIONAL**

# **QUALIFICATION**

# **12UY0108-5**

# **IT SALES**

# **REPRESENTATIVE**

 $\overline{S}$ **VOCATIONAL QUALIFICATIONS AUTHORITY**

**Ankara, 2012**

# **PREFACE**

This reference guide, namely IT Sales Representative (Level 5) National Qualification has been prepared in accordance with the provisions of the "Regulation on Vocational Qualifications, Testing and Certification" issued pursuant to the Vocational Qualifications Authority (VQA) Law no 5544.

The draft qualification has been drawn up by Turkish Information Technologies Association (TÜBİDER) appointed upon the cooperation protocol signed on 05.12.2011. After assessing opinions of the relevant organizations and institutions, the draft has been amended accordingly. The final draft has been evaluated by the VQA's Information Technologies Sector Committee that has deemed it suitable. It has been approved by the Board of Directors of the VQA through its decision no 2012/98 of 26/12/2012 and decided to be placed within the National Qualification Framework (NQF).

We would like to extend our gratitude to all people, organizations and institutions that have expressed their opinions and contributed to the preparation, examination and verification processes of the qualification. We would like to offer it to the service of all likely beneficiaries.

Vocational Qualifications Authority

# **INTRODUCTION**

The key criteria referred to in the national qualification preparation process, the relevant sector committees' review and the VQA's Board of Directors' approval processes are set in the Regulation on Vocational Qualification, Testing and Certification.

National qualification is defined by:

- a) Name and level of the qualification,
- b) Aim of the qualification,

c) Occupational standard, occupational standard units or qualification units that provide the basis

for the qualification,

- d) Requirements for taking the qualifications test,
- e) Learning outcomes and performance criteria per qualification unit,
- f) Assessment and assessor's criteria to be implemented in the qualification process.
- g) Validity period, renewal conditions, and holder surveillance conditions of the qualification

certificate,

h) Sector Committee which confirms the qualification and institution which develops it.

National qualifications are built according to the relevant national occupational standards and/or to the relevant international occupational standards.

National Qualifications are set in cooperation with the bodies below:

- Formal and non-formal education and training institutions,
- Authorized certification bodies.
- Institutions having previously applied for authorization to the authority,
- Institutions having drawn up national occupational standard,
- Professional organizations

#### **12UY0108-5 IT SALES REPRESENTATIVE NATIONAL QUALIFICATIONS**

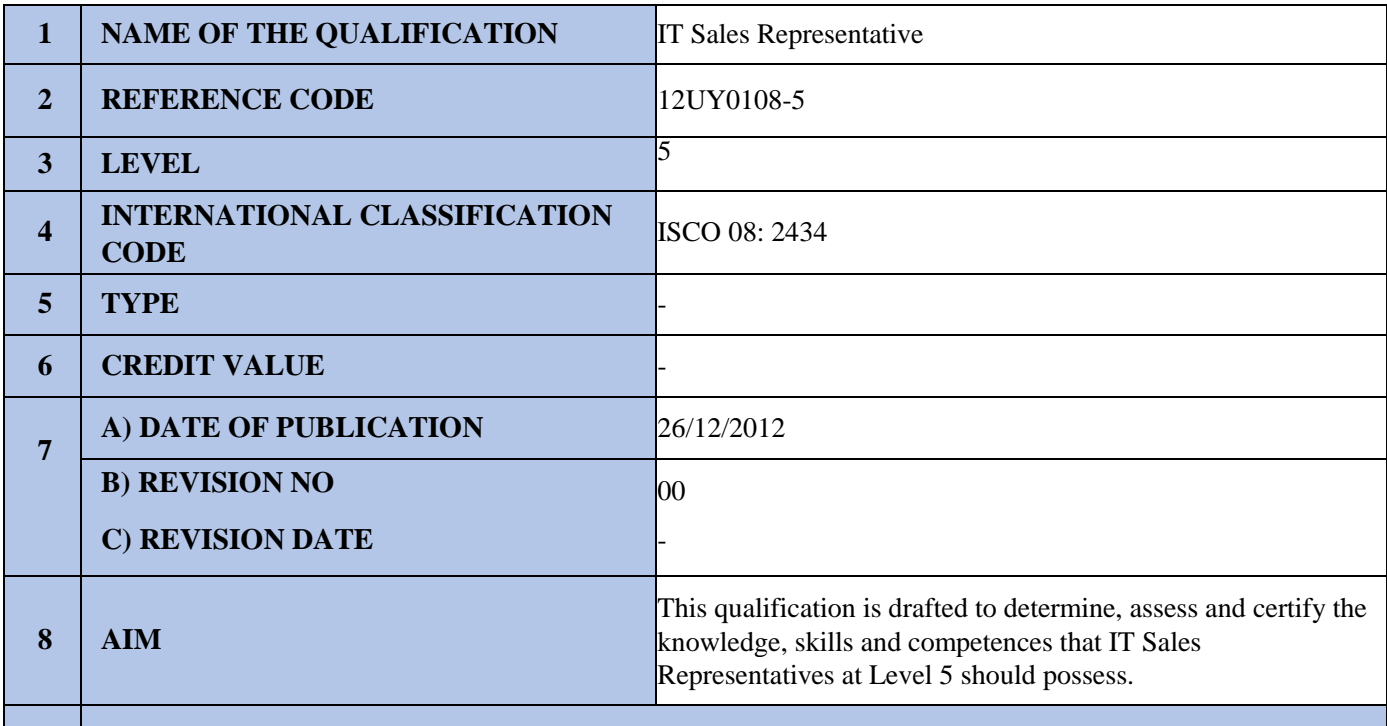

#### **9 OCCUPATIONAL STANDARD (S) FORMING THE BASIS FOR THE QUALIFICATION**

IT Sales Representative (Level 5) National Occupational Standard 12UMS0254-5

#### **10 REQUIREMENT(S) FOR TAKING THE QUALIFICATION TEST**

#### **11 STRUCTURE OF THE QUALIFICATION**

#### **11-a) Mandatory Units**

-

-

-

12UY0108-5/A1 Occupational Health and Safety, Quality, Work Organization, Environmental Protection and Career Development 12UY0108-5/A2 Fundamentals of Information Technologies and Sales Technics 12UY0108-5/A3 Sales of IT Product and Services.

**11-b) Elective Units**

#### **11-c) Alternatives for Grouping the Units and Additional Learning Outcomes**

#### **12 ASSESSMENT**

In order to obtain the qualification certificate, candidate must succeed at each of the necessary qualification items at Group A. Assessment of achievement is performed according to the criteria mentioned in the assessment part of each item. The examinations can be made consecutively or independently. Examination questions should be prepared in a way that will assess all foreseen learning outcomes. Candidate must succeed at each of the required examinations for obtaining the Certificate within a period of one year. In case the period exceeds one year, the participant will have to retake the other exams at which he/she succeeded, as well.

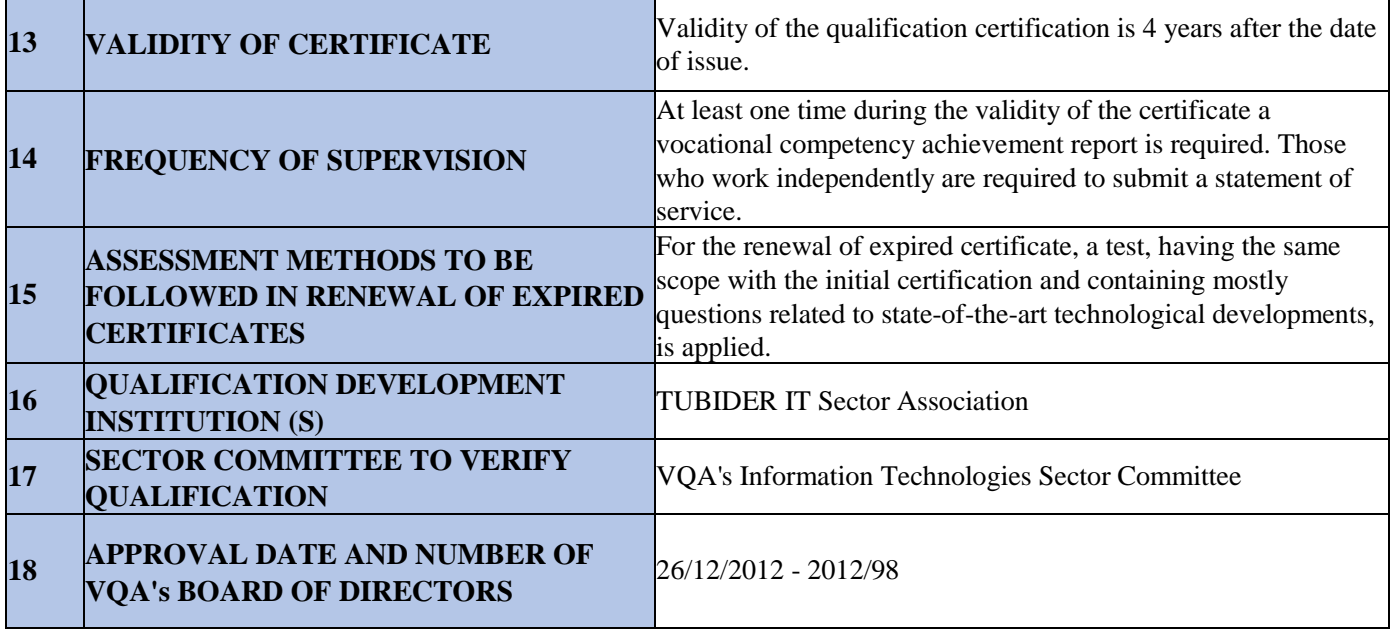

# **12UY0108-5/A1 OCCUPATIONAL HEALTH AND SAFETY, QUALITY, WORK ORGANIZATION, ENVIRONMENTAL PROTECTION AND CAREER DEVELOPMENT QUALIFICATION UNIT**

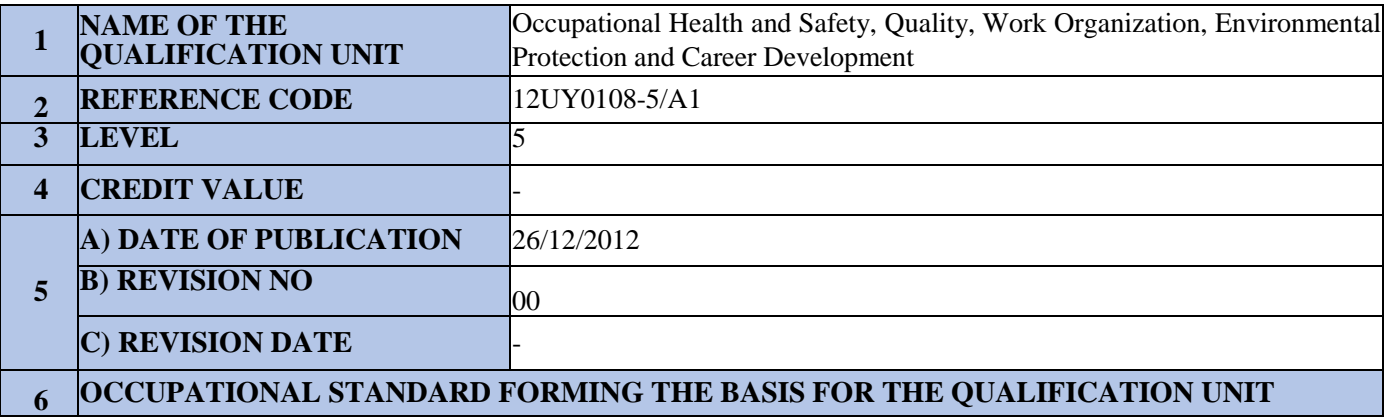

IT Sales Representative (Level 5) National Occupational Standard 12UMS0254-5

## **7 LEARNING OUTCOMES**

## **Learning Outcome 1: Describes OHS measures.**

## **Performance Criteria:**

- 1.1. Describes the measures to be taken against risks and hazardous situations.
- 1.2. Describes the OHS measures to be followed by the workers.
- 1.3. Describes the OHS measures to be followed relating to the area of work.
- 1.4. Describes the measures to be applied in emergency cases.

## **Learning Outcome 2: Describes the environmental protection measures. Performance Criteria:**

- 2.1. Describes the environmental risks related with the processes.
- 2.2. Describes how to apply the environmental protection measures.
- 2.3. Describes how to efficiently utilize the resources of the enterprise.

# **Learning Outcome 3: Describes the quality practices.**

# **Performance Criteria:**

- 3.1. Describes how to implement the quality checks and the standard conformity tests on the works performed.
- 3.2. Lists the things to do in order to improve the processes as well as to prevent the re-occurence of the faults and mistakes.

# **Learning Outcome 4: Describes how to carry out the work organization.**

# **Performance Criteria:**

- 4.1. Describes how to evaluate the work orders.
- 4.2. Lists the things to consider when planning the work.
- 4.3. Describes the things to consider when guiding the staff.
- 4.4. Describes how to arrange the working area in conformance with the nature of the work.
- 4.5. Describes how to carry out briefing and reporting to top management.

#### **Learning Outcome 5: Describes the activities to carry out for career development. Performance Criteria:**

- 5.1. Describes how to carry out the planning and organization for the training.
- 5.2. Describes the things to be done for personal career development.
- 5.3. Describes how to share his/her knowledge and experience with

## **8 ASSESSMENT**

#### **8 a) Theoretical Examination**

T1: Multiple-choice tests are used for the assessment. The examination can include multiple-choice questions with a single answer, multiple-choice questions with multiple answers and true-false questions. The examination can be performed in writing as well as with a computerized medium using CBT/IBT system. If the IBT system is used; questions in the form of true-false list, matching and ordering can also be used. The participant must be directed a minimum of 20 questions with equal points and the participant must answer correctly at least 70% of the questions. The questions must cover the learning outcomes and the table presented in ANNEX-2. Average time per question must be foreseen as 1-1.5 minutes.

#### **8 b) Performance Based Examination**

No performance test is foreseen.

#### **8 c) Other Conditions Concerning Assessment**

The candidate must succeed at both examinations. If one fails in either of the examinations, s/he can retake the examination within 1 year from the part s/he failed at.

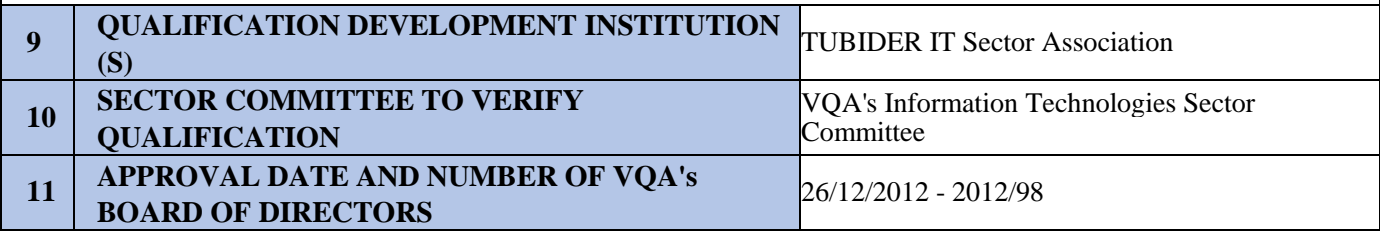

**ANNEX 12UY0108-5/A1-1:** Information on Recommended Training for the Qualification Unit For this unit, it is recommended to complete a training program that includes the following content:

#### **Content of Training:**

Occupational Health and Safety

Basic Occupational Health and Safety Legislation

Basic Employment Legislation

Basic Environment Legislation

Environmental Protection Measures

Appropriate Safety and Environmental Procedures

Preparation of the Working Space

Arrangement of the Working Space

Business Planning

Management of Team Work / Task Distribution Ensuring the Efficiency of the Business Resources Quality Management System Registration, Reporting and Archiving Activities Coordination with Other Professional Elements

**ANNEX 12UY0108-5/A1-2:** Table of Performance Criteria Assessed with the Assessment Tools Specified in the Manual Cutting Procedures Qualification Unit

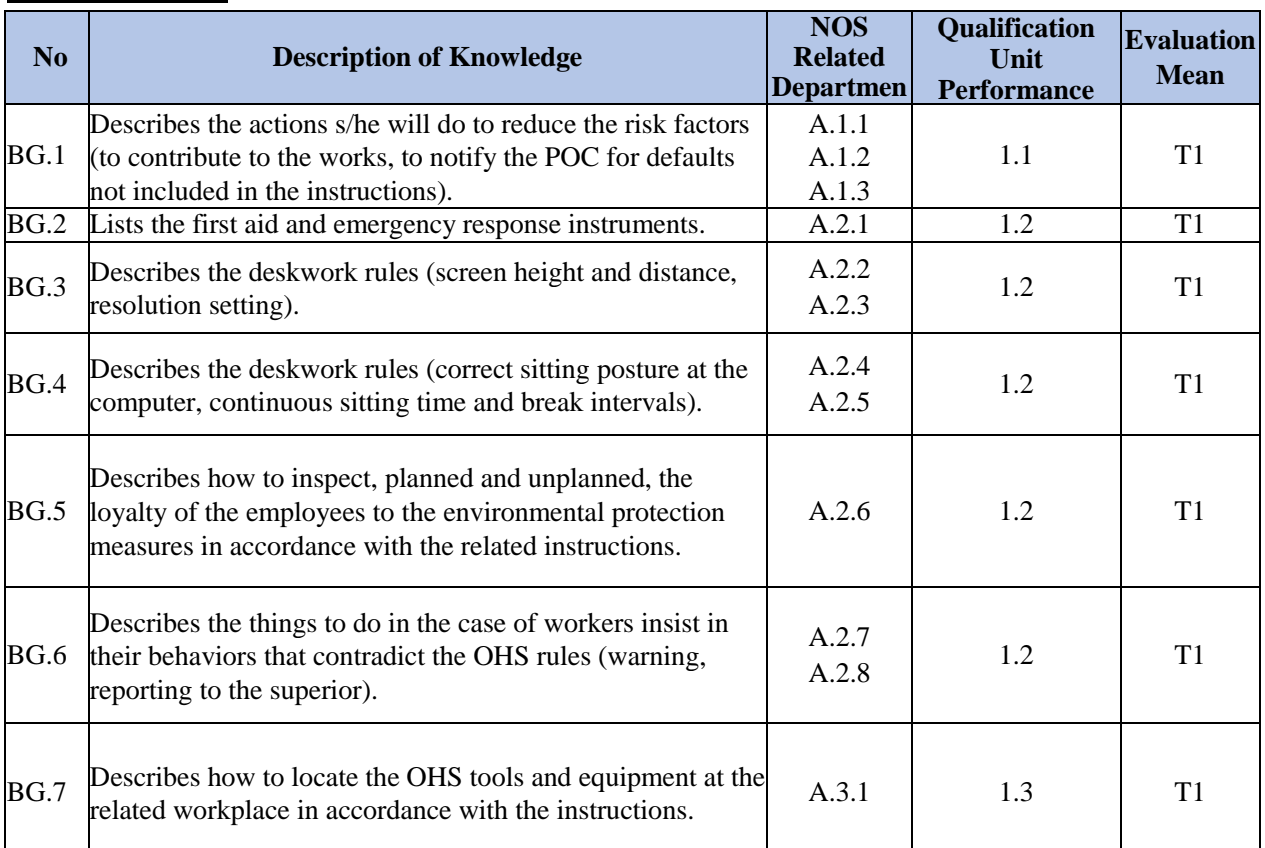

#### **a) KNOWLEDGE**

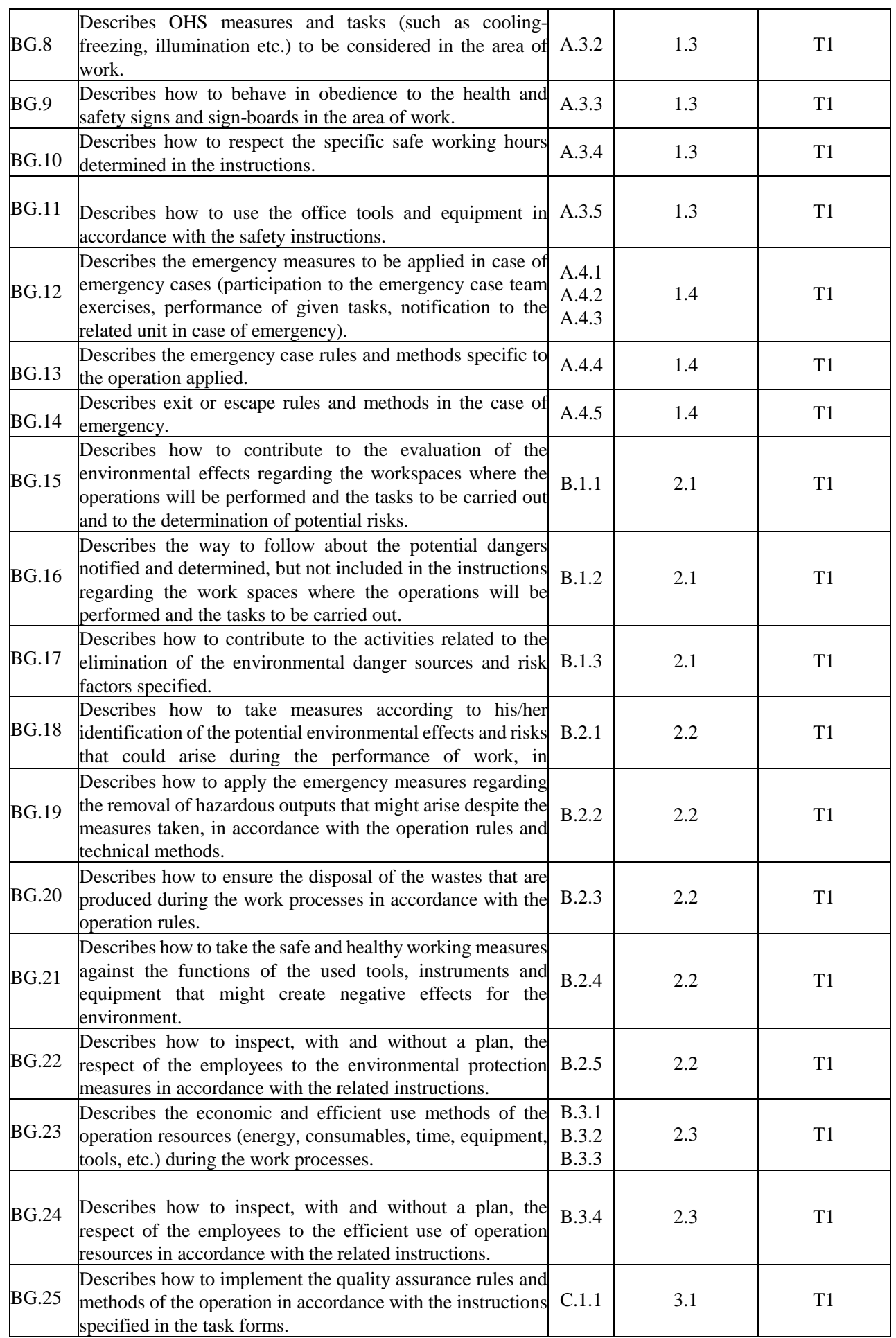

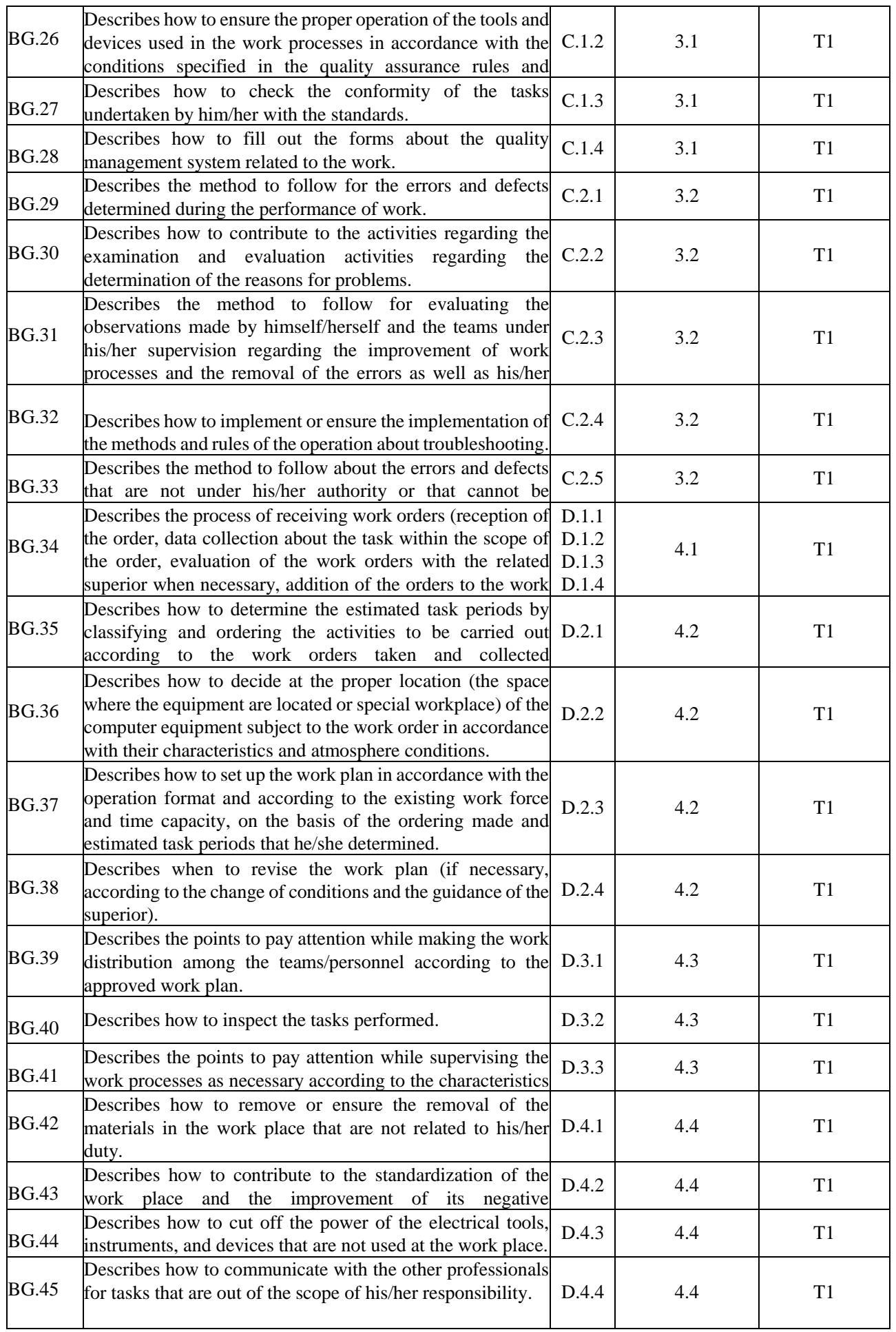

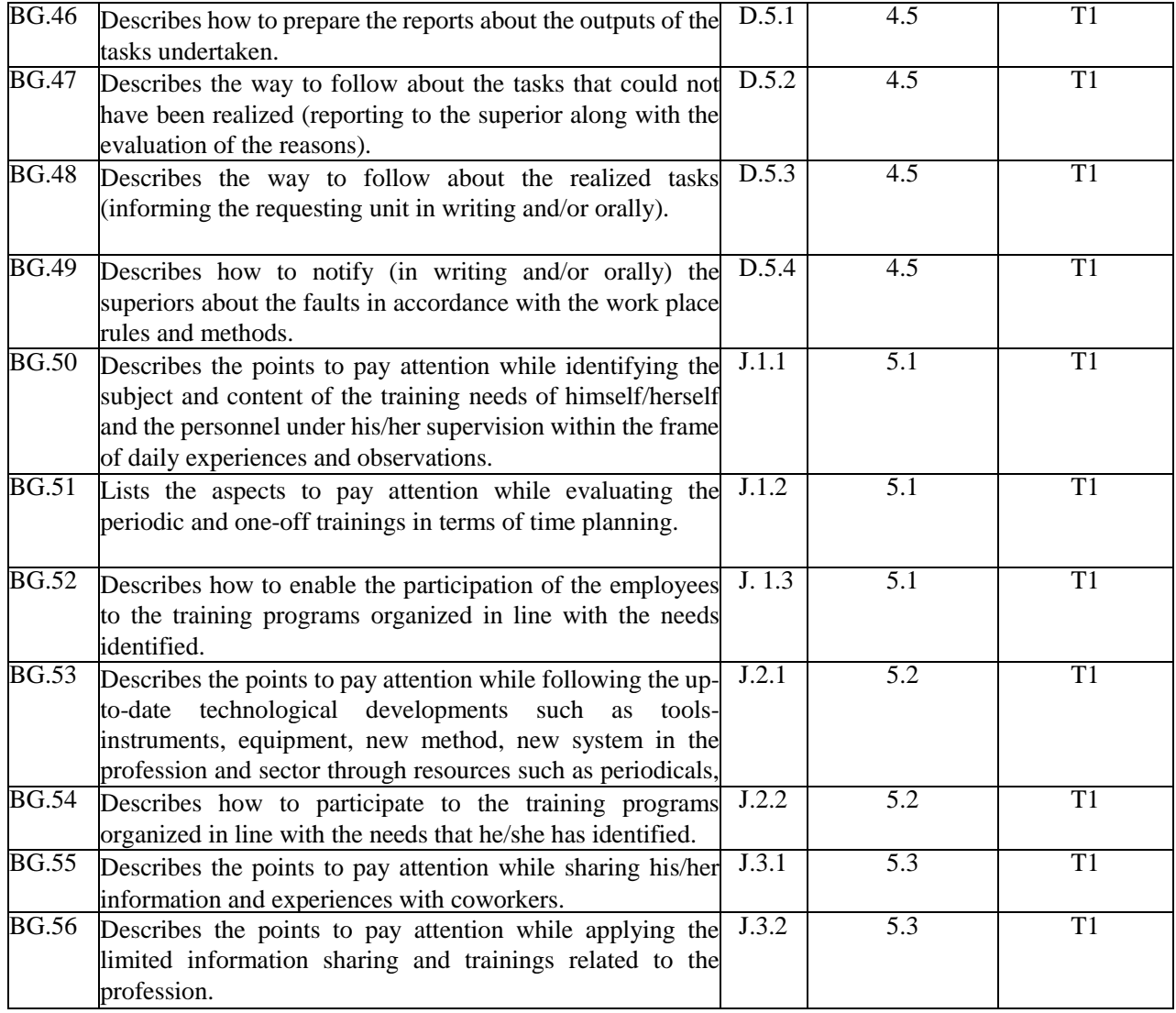

#### **b) SKILLS AND COMPETENCES**

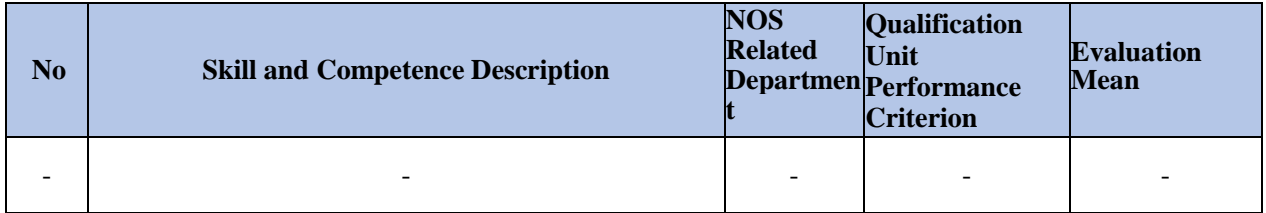

#### **12UY0108-5/A2 FUNDAMENTALS OF INFORMATION TECHNOLOGIES AND SALES TECHNIQUES QUALIFICATION UNIT**

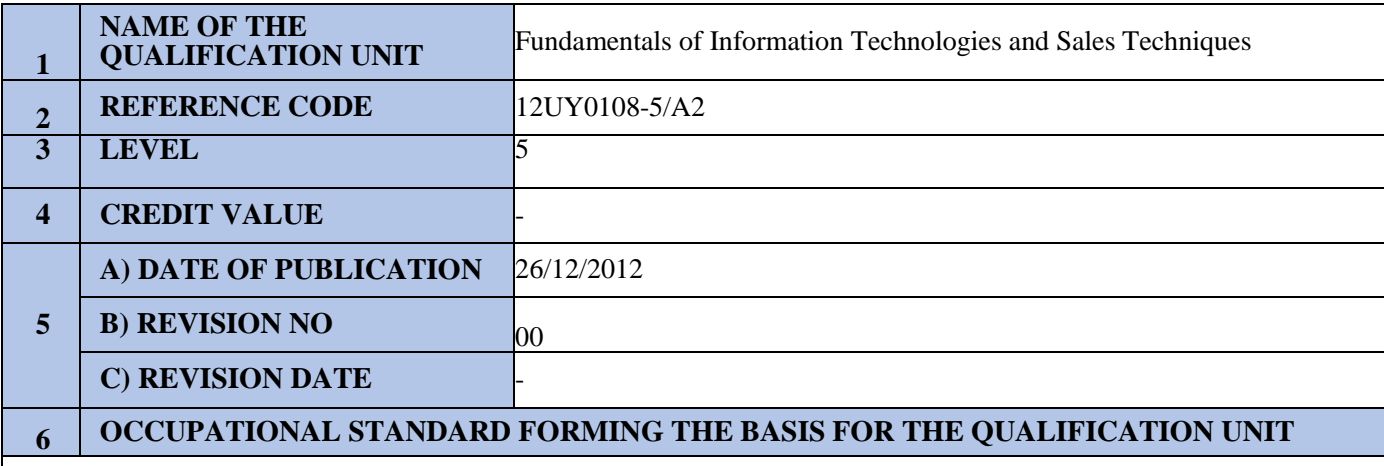

IT Sales Representative (Level 5) National Occupational Standard 12UMS0254-5

#### **7 LEARNING OUTCOMES**

# **Learning Outcome1: Describes the basic sales techniques.**

#### **Performance Criteria:**

- 1.1. Lists the stages of sales process.
- 1.2. Lists the means of communication with the client.
- 1.3. Lists the things to be considered during the sales meetings.
- 1.4. Lists the market research activities.

#### **Learning Outcome 2: Describes the basic use of computers. Performance Criteria:**

- 2.1. Describes the basic use of commonly used operating systems.
- 2.2. Describes the basic use of word processing software products.
- 2.3. Describes the basic use of calculation chart software products.
- 2.4. Describes the basic use of presentation software products.
- 2.5. Describes the basic use of web browser software products.
- 2.6. Describes the basic use and types of emails and instant messaging software solutions.
- 2.7. Describes the basics of Internet use.
- 2.8. Lists the things to consider about using licensed software products.
- 2.9. Describes the basic properties of the e-commerce software products.
- 2.10. Describes how to share data via cloud and Internet.
- 2.11. Describes the basic back-up activities.

#### **Learning Outcome 3: Describes the basics of computer and network. Performance Criteria:**

- 3.1. Describes the classification relating to computer types.
- 3.2. Describes the internal PC components and their basic functions.
- 3.3. Describes the types of computer storage units and their basic properties.
- 3.4. Describes the types of computer peripheral units and their basic functions.
- 3.5. Describes the differences of peripheral units open for shared use.
- 3.6. Describes the basic network concepts.
- 3.7. Describes the input-output connection units and their basic properties.

#### **Learning Outcome 4: Describes the basic accounting processes.**

#### **Performance Criteria:**

- 4.1. Describes how the invoice/delivery note processes work.
- 4.2. Describes how to manage the monitoring of incoming and outgoing stock.
- 4.3. Describes how to handle the monitoring of client accounts.
- 4.4. Describes how to follow up with the client's checks/bills.

#### **Learning Outcome 5: Describes the management of client relations.**

#### **Performance Criteria:**

- 5.1. Lists the client relations management solutions offered in sales.
- 5.2. Lists the client relations management solutions offered in marketing.
- 5.3. Lists the client relations management solutions offered in after sales services field.

## **8 ASSESSMENT**

#### **8 a) Theoretical Examination**

T1: Multiple-choice tests are used for assessment. The examination can include multiple-choice questions with a single answer, multiple-choice questions with multiple answers and true-false questions. The examination can be performed in writing as well as with a computerized medium using CBT/IBT system. If the IBT system is used; questions in the form true-false list, matching and ordering can also be used. The participant must be directed a minimum of 25 questions with equal points and the participant must answer correctly at least 70% of the questions. The questions must cover the learni outcomes and the table presented in ANNEX-2. Average time per question must be foreseen as 1-1.5 minutes

#### **8 b) Performance Based Examination**

No performance test is foreseen.

#### **8 c) Other Conditions Related To Assessment**

The candidate must succeed at both examinations. If a candidate fails in either of the examinations, s/he can retake the examination within 1 year from the part s/he failed at.

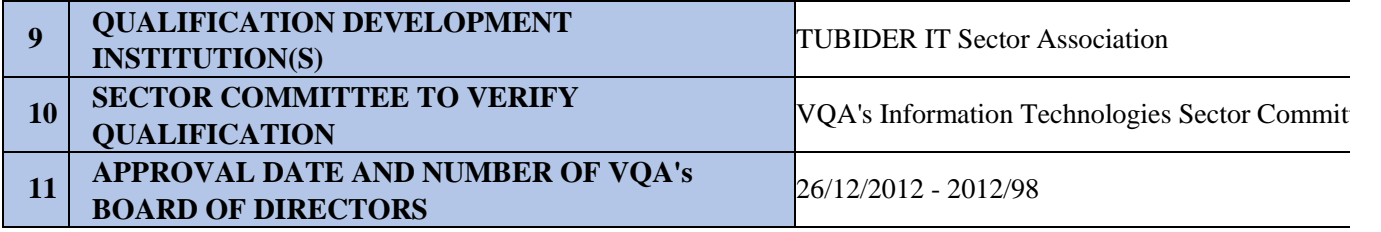

**ANNEX 12UY0108-5/A2-1:** Information about the Recommended Training for the Qualification Unit For this unit, it is recommended to complete a training program that includes the following content.

#### **Content of Training:**

Basic Sales Techniques Computer Literacy Client Relations Communication Techniques Basic Computer Use Basic Network Concepts Cloud Computing Virtualization Technologies e-Commerce Software PC Internal Components (Mainboard, Processor, RAM) External PC Components (Peripheral Units) Input Output Units and Extension Ports Portable Computers Shared Use Peripheral Units Bookkeeping Processes Use of Office Programs Client Relations Management

**ANNEX 12UY0108-5/A2-2:** Table of Performance Criteria Assessed with the Assessment Tools Specified in the Manual Cutting Procedures Qualification Unit

#### **a) KNOWLEDGE**

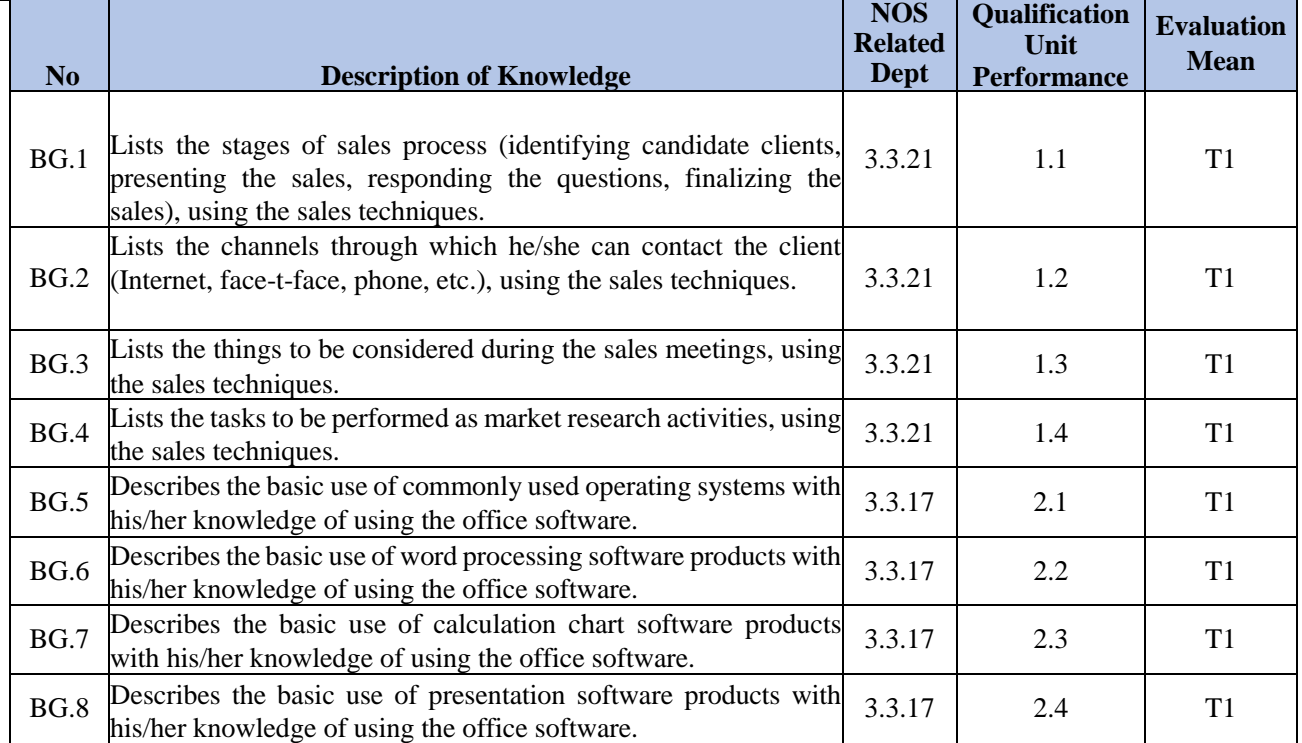

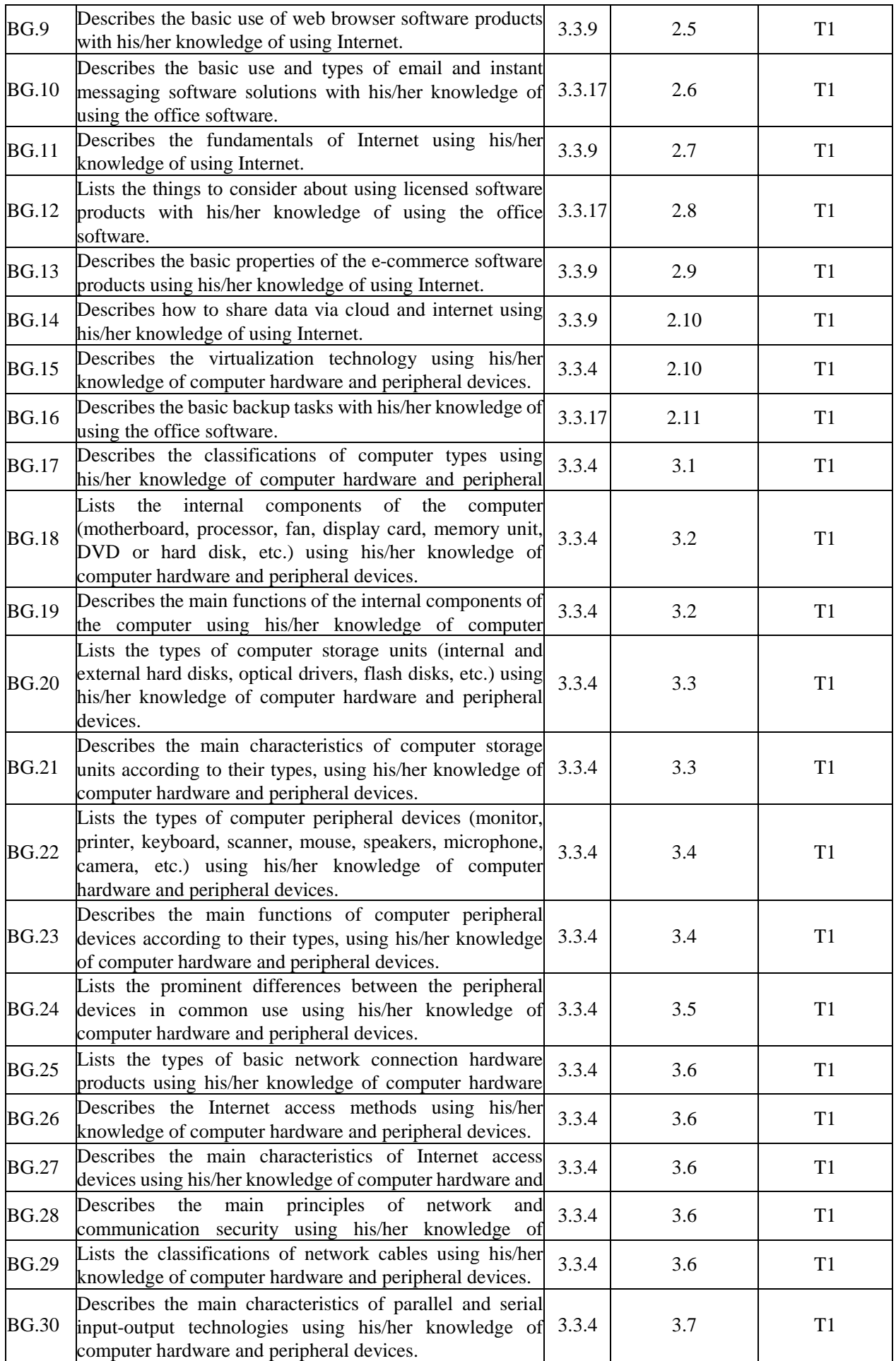

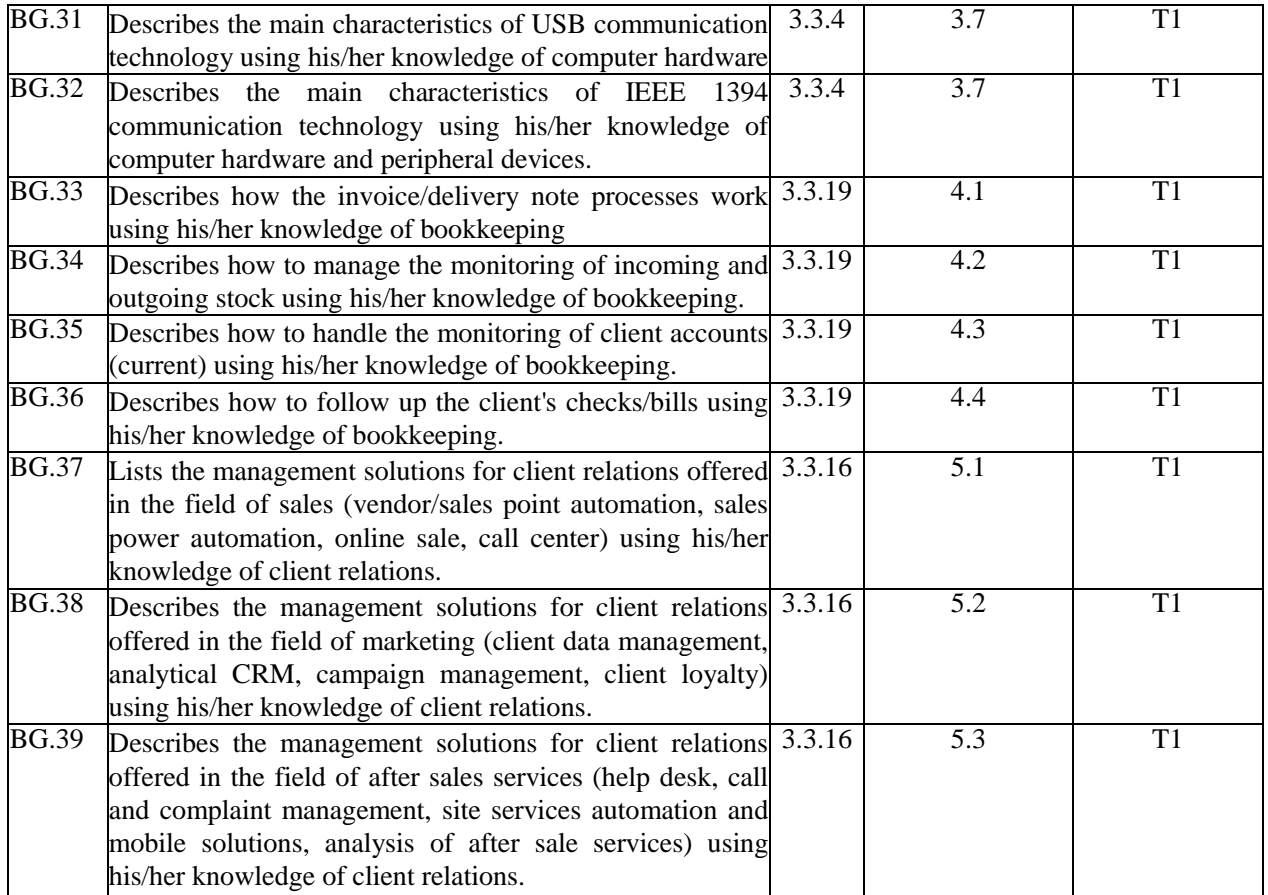

#### **b) SKILLS AND COMPETENCES**

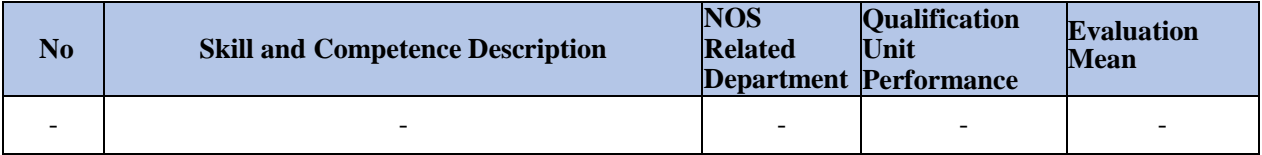

#### No:00 **12UY0108-5/A3 SALES OF IT PRODUCTS AND SERVICES QUALIFICATION UNIT**

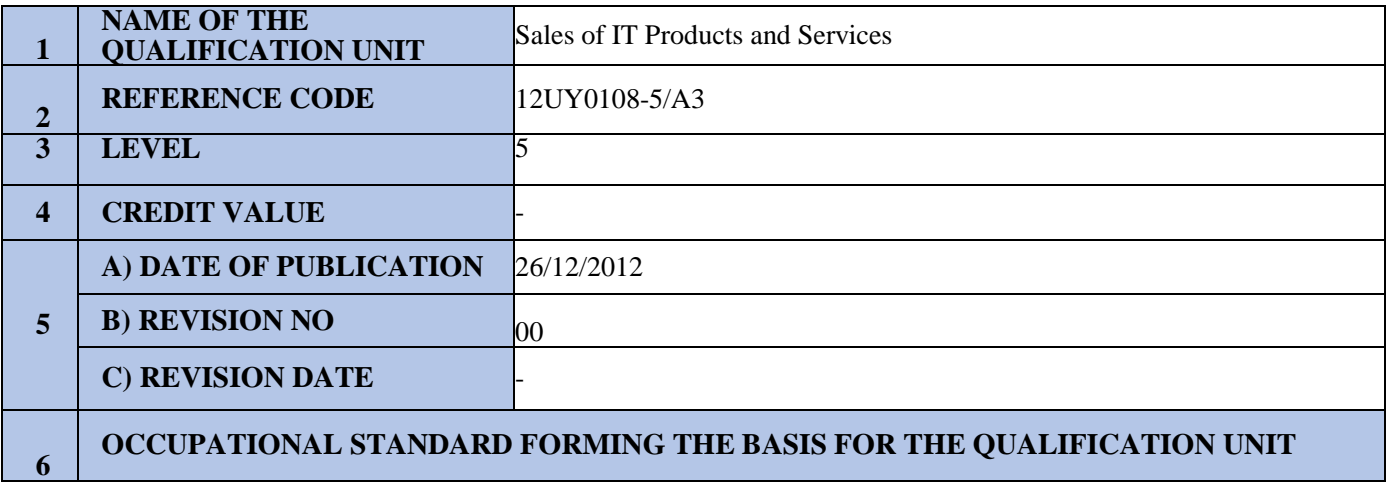

IT Sales Representative (Level 5) National Occupational Standard 12UMS0254-5

## **7 LEARNING OUTCOMES**

**Learning Outcome 1:** Describes how to organize the pre-sale preparation activities.

## **Performance Criteria:**

1.1. Describes the sale preparation tasks of IT products and services in accordance with the operation rules and methods.

- 1.2. Describes how to conduct the simple market research about the IT products and services.
- 1.3. Describes how to determine the IT product and service sale capacity of the operation.
- 1.4. Describes how to contribute to the procurement process of IT products.

**Learning Outcome 2**: Describes how to make the promotion of IT products and services.

#### **Performance Criteria:**

- 2.1. Describes the points to consider while giving information to the clients about the IT products and services.
- 2.2. Lists the communication means that are used in the promotion of IT products and services.
- 2.3. Describes how to perform the site activities regarding the promotion of IT products and services.
- 2.4. Describes how to contribute to the promotion of the IT products and services via Internet.

**Learning Outcome 3:** Describes how the institutional sale of IT products and services is performed.

# **Performance Criteria:**

- 3.1. Describes how to create a sale price in accordance with the operation rules and methods.
- 3.2. Describes the points to pay attention while developing methods of sending the sale price to the client.
- 3.3. Describes what kind of activities to do for increasing the sale performance of the vendor channel.
- 3.4. Describes the aspects to pay attention while following up the client orders.
- 3.5. Describes how to perform the delivery follow-ups of the products sold.
- 3.6. Describes how to perform the application follow-ups of the services sold.

**Learning Outcome 4**: Promotes the IT products and services.

# **Performance Criteria:**

- 4.1. Makes the preliminary preparation for the promotion of the IT products and services.
- 4.2. Prepares a presentation for the promotion of the IT products and services.
- 4.3. Promotes the IT products and services in accordance with the operation rules and methods.

# **Learning Outcome 5: Describes how the individual user sale of IT products and services is performed.**

# **Performance Criteria:**

- 5.1. Describes how to ensure the reception of purchase orders through communication tools or via Internet.
- 5.2. Describes the task of receiving order within the operation.
- 5.3. Describes how to check whether the products sold have been delivered to the client.
- 5.4. Describes how to ensure the data security and confidentiality of the operation and client.

#### **Learning Outcome 6: Describes how to perform the after sale tasks of the IT products and services.**

#### **Performance Criteria:**

- 6.1. Describes the points to pay attention while preparing the sale reports.
- 6.2. Describes how to ensure the elimination of potential after sale problems.
- 6.3. Describes the things to consider while evaluating the feedback of the clients.
- 6.4. Describes the things to consider while evaluating the sale performance of the vendors.
- 6.5. Describes how to find a solution to the feedback of the clients.

# **8 ASSESSMENT**

#### **8 a) Theoretical Examination**

**T1:** Text examinations are used for assessment. The examination can include multiple-choice questions with a single answer, multiple-choice questions with multiple answers and true-false questions. The examination can be performed in writing as well as with a computerized medium using CBT/IBT system. If the IBT system is used; questions in the form of true-false list, matching and ordering can also be used. The participant must be directed a minimum of 50 questions with equal points and the participant must answer correctly at least 70% of the questions. The questions must cover the learning outcomes and the table presented in ANNEX-2. Average time per question must be foreseen as 1-1.5 minutes

#### **8 b) Performance Test**

**P1 - Practice of IT Products or Services Promotion:** The candidate is expected to prepare a presentation for the promotion of pre-determined IT products or services in a presentation program of his/her choice, using the materials provided and to realize the sale interview with the client within a scenario. A person with a role-playing skill and a sale experience in the IT field addresses the client questions in the scenario to the candidate and conducts the sale interview. The interview is monitored by a minimum of two assessors and evaluated according to the criteria in the checklist. The performance time is determined according to the number of the characteristics of IT products or services. The candidate must show the necessary performance in all the items listed in the checklist in order to be judged successful.

#### **8 c) Other Conditions Related To Assessment**

The candidate must succeed at both examinations. If a candidate fails in either of the examinations, s/he can retake the examination within 1 year from the part s/he failed at.

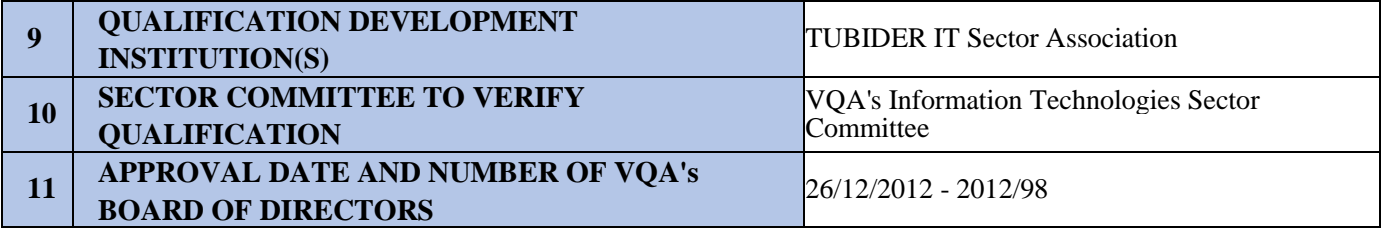

**ANNEX 12UY0108-5/A3-1:** Information about the Recommended Training for the Qualification Unit For this unit, it is recommended to complete a training program that includes the following content.

#### **Content of Training:**

Pre-Sale Preparation Activities Product and Service Promotion Institutional Sales Techniques Creation of Price Offer Individual Sales Techniques After Sale Services client Visit Techniques Preparation of Sales Report

**ANNEX 12UY0108-5/A3-2:** Table of Performance Criteria Assessed with the Assessment Tools Specified in the Manual Cutting Procedures Qualification Unit

#### **a) KNOWLEDGE**

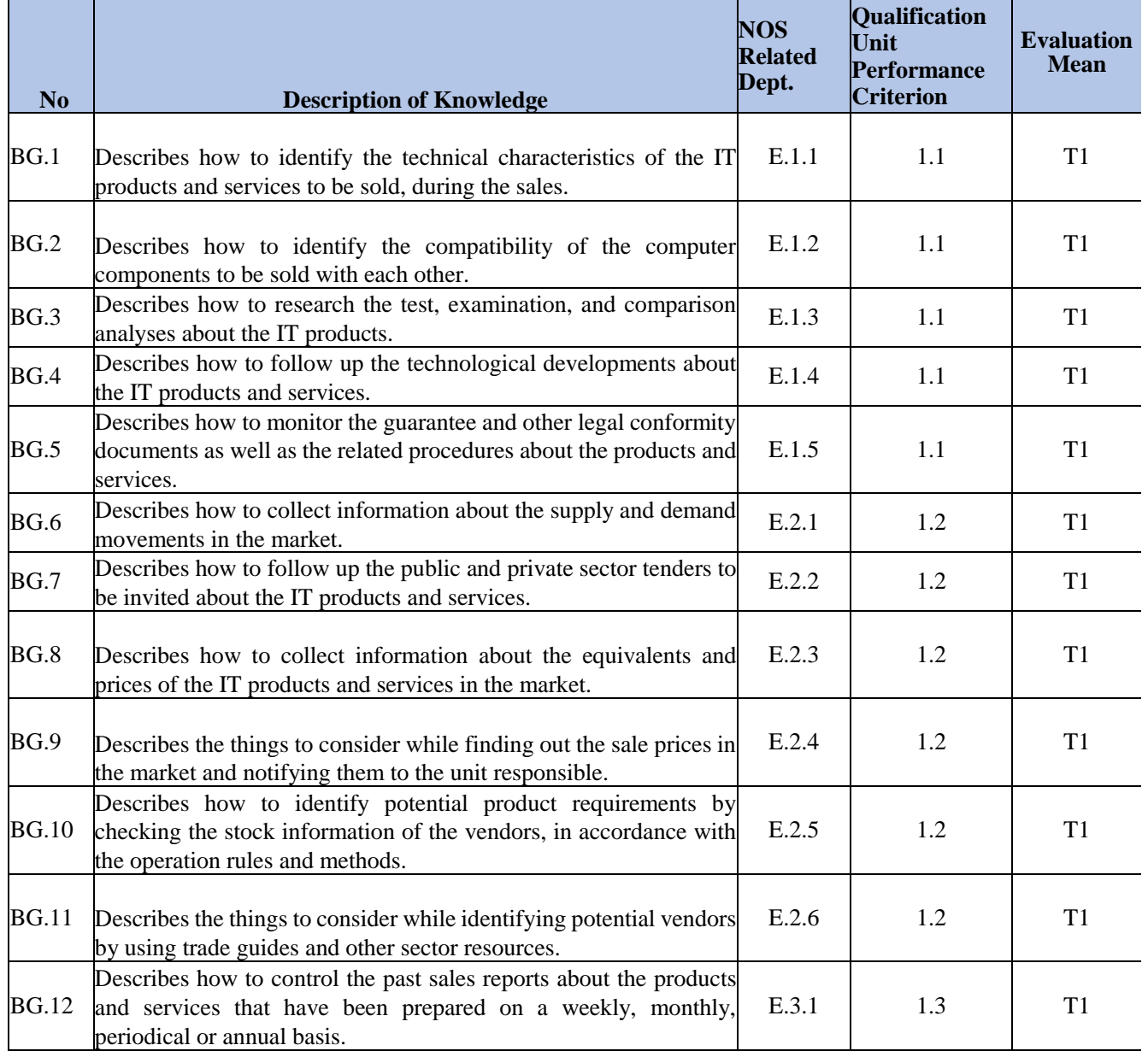

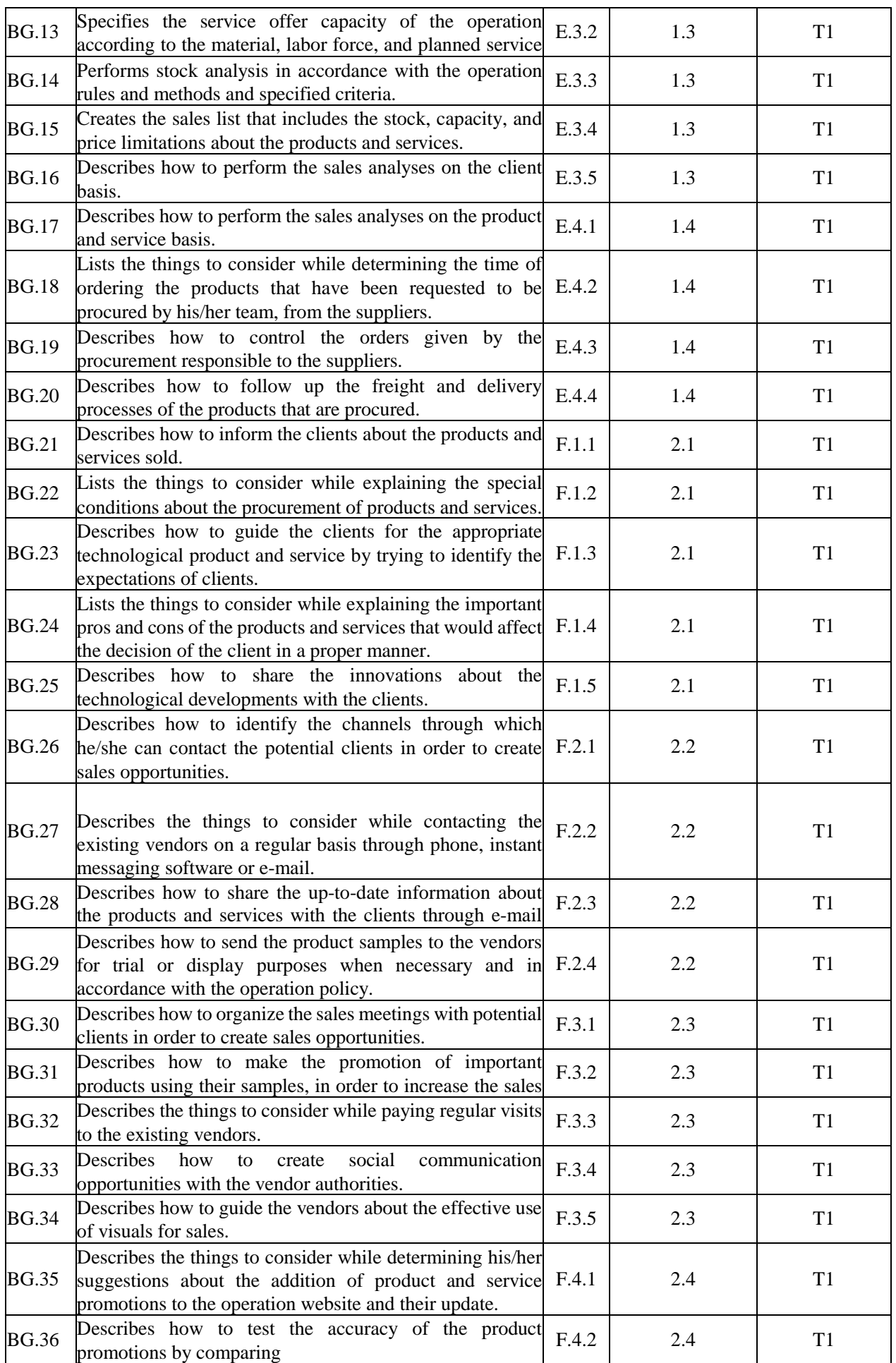

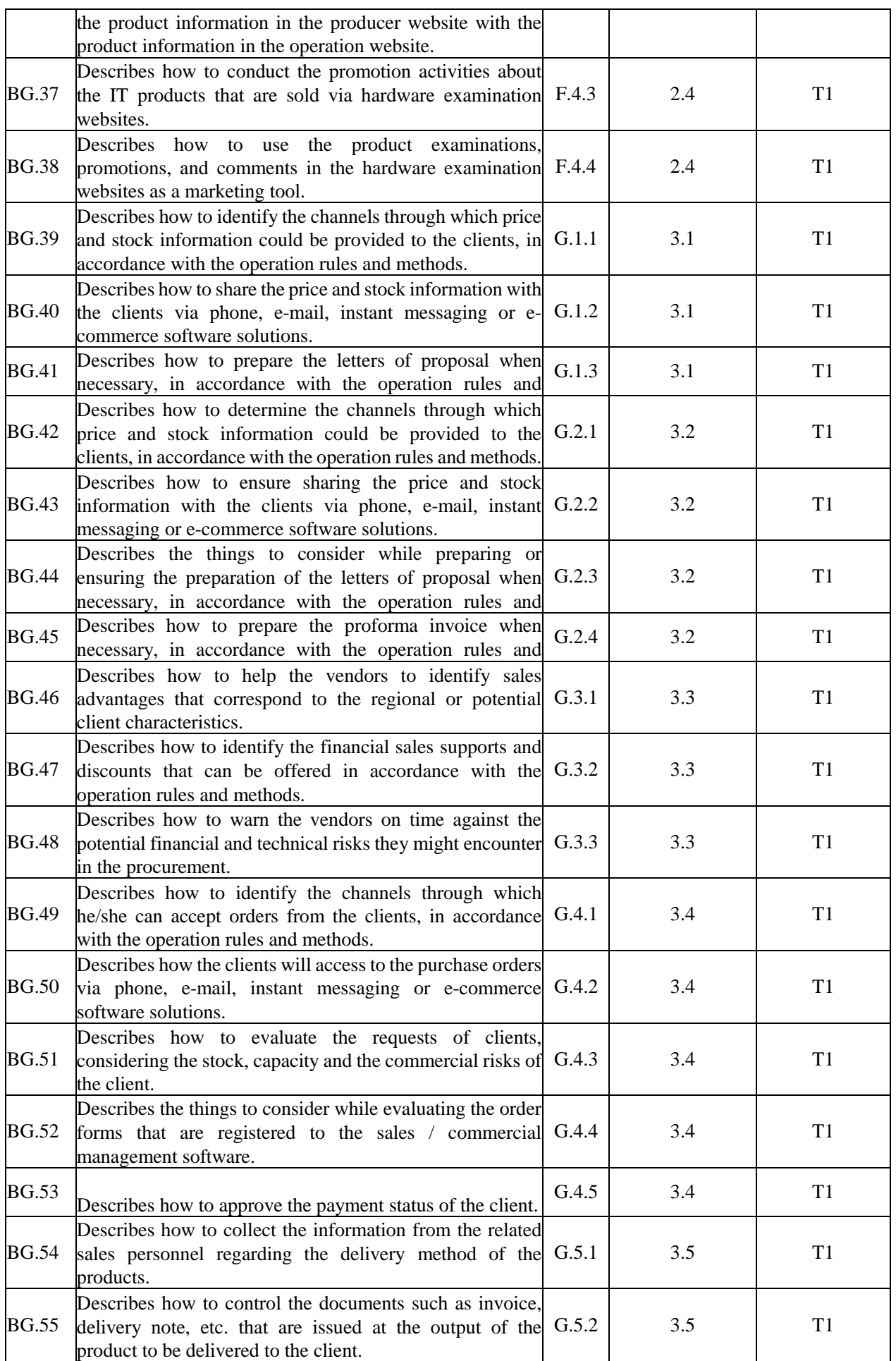

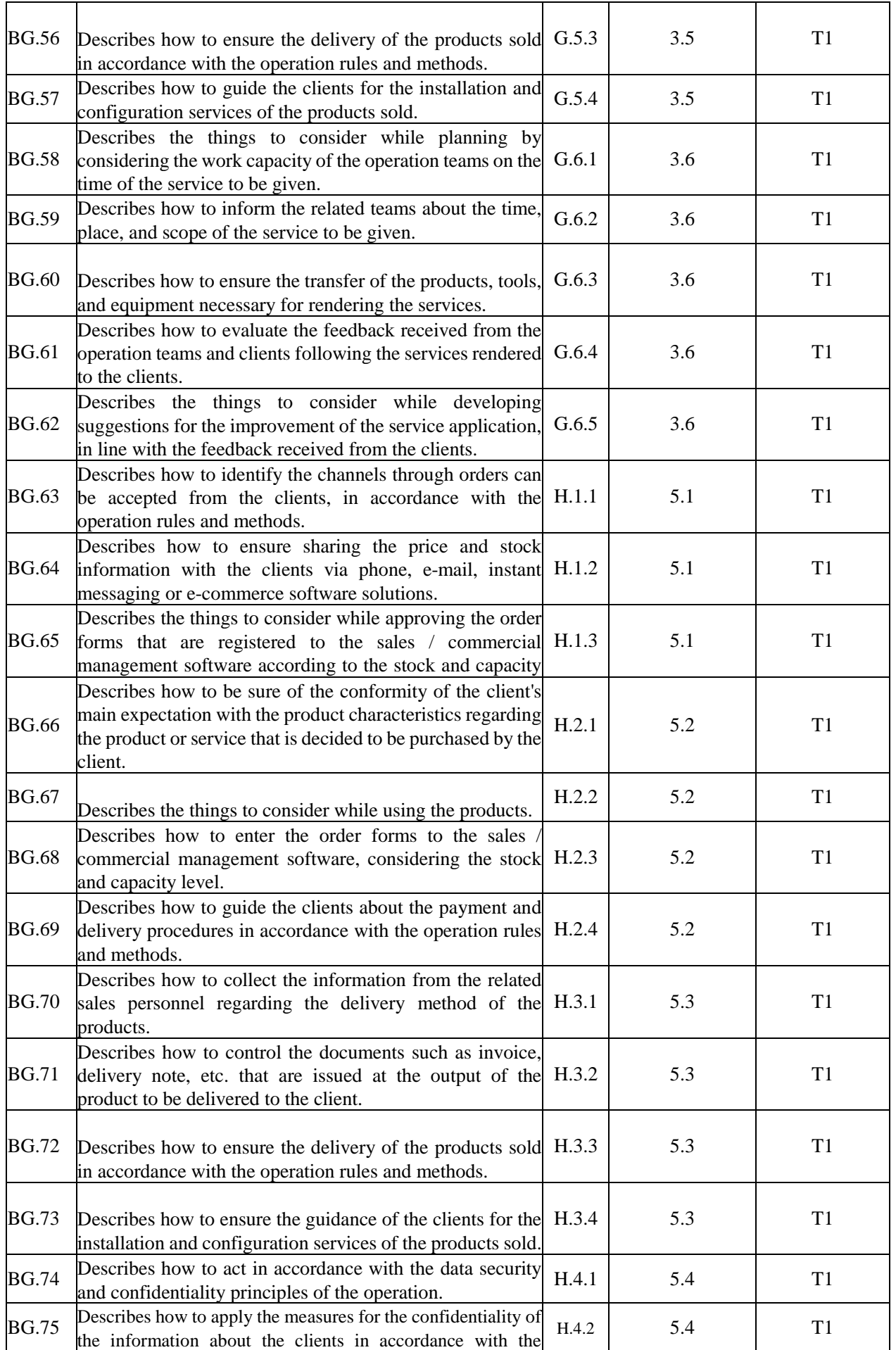

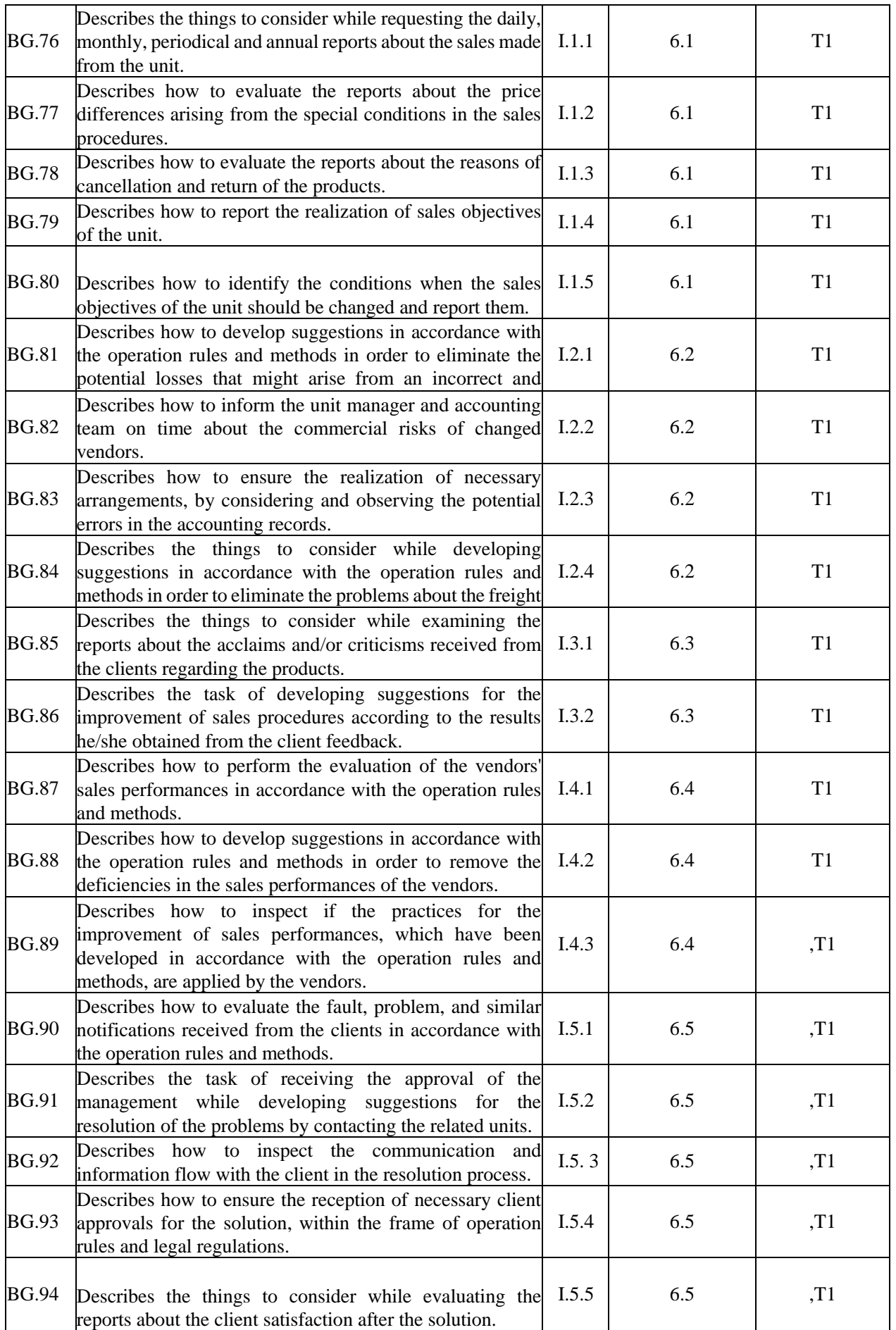

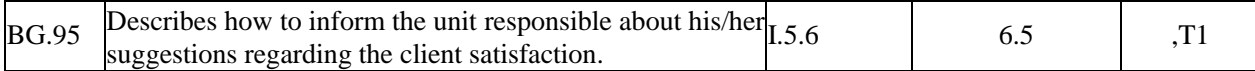

#### **b) SKILLS AND COMPETENCES**

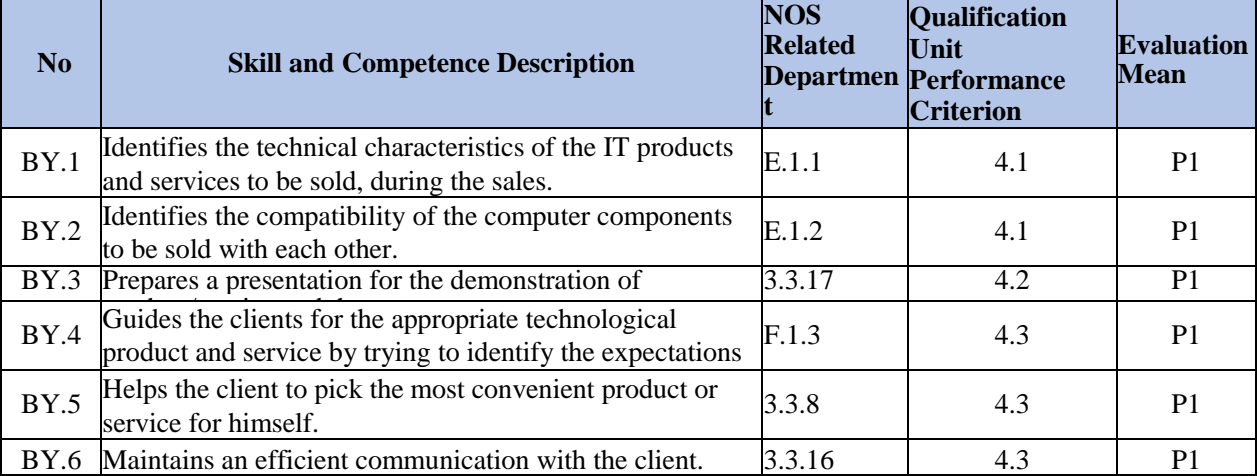

**ANNEX 1**: Qualification Units

1. 12UY0108-5/A1 OHS, Quality, Work Organization, Environmental Protection and Career Development

- 2. 12UY0108-5/A2 Fundamentals of Information Technologies and Sales Techniques
- 3. 12UY0108-5/A3 Sales of IT Product and Services

**ANNEX2**: Terms, Symbols and Abbreviations

**MAINTENANCE**: Activities that cover the replacement of worn, end-of-life pieces or parts that should be periodically changed of the related machine, hardware, tool or system, realization of cleaning and similar tasks, and the configuration of the settings according to the technical instructions and user guides,

**VENDOR CHANNEL**: All of the companies that realize the procurement procedure between the manufacturer-producer or importer and the user,

**CLOUD COMPUTING**: A model of network computing that enables voluntary and proper network access to the shared pool of adjustable computing resources that can be received and delivered rapidly with low management effort or with service provider interaction,

**CURRENT ACCOUNT**: An account where the receivables and payables of the clients, vendors, banks, and similar accounts are followed up,

**CBT**: Computer Based Test

**PERIPHERAL:** An auxiliary hardware product such as an input - output unit or a communication unit that works in conjunction with a computer system.

**ENVIRONMENTAL CONDITION REGULATOR**: Special hardware that serve to regulate the characteristics of a location such as temperature, coolness, and moist,

**INTERNAL COMPONENT**: Any internal component within a computer case such as motherboard, processor, fan, display card, memory unit, DVD, or hard disk,

**WAREHOUSE CHECKOUT LIST**: List that needs to be submitted to the warehouse for the delivery of products sold to the clients,

**HARDWARE**: Electronic, electro mechanic and mechanic components of a network, computer or peripheral,

**E-COMMERCE SOFTWARE**: Software product that is used for online sales,

**INVOICE**: Commercial document issued by a seller to a buyer, relating to a sale transaction and indicating the agreed price for products or services the seller has provided the buyer,

**GUARANTEE DOCUMENT**: Document that is issued for the goods sold, produced and/or imported by the manufacturer-producers or importers and that shows the guarantee conditions as well as the liabilities of the seller and consumer,

**EXTERNAL COMPONENT**: Computer units that are out of the case and are used along with the computer, such as monitor, modem, printer, scanner, USB memory, external storage, web camera, microphone, earphones, keyboard, mouse, joystick, digital camera, etc.,

**IBT**: Internet Based Test,

**PR**: Public Resources Unit,

**ISCO**: International Standard Classification of Occupations,

**DELIVERY NOTE:** Official document that is required during the freight of the product sold,

**OHS**: Occupational Health and Safety.

**USER'S GUIDE**: Manual that is published by the producer in order to use all capabilities of a network hardware, computer system or peripheral device in a correct, sufficient, and safe manner,

**MARKET RESEARCH**: Determining the proper reachable sales amount, clients, products, and prices within a market,

**RISK**: Combination of the possibility of a dangerous situation to happen and its results.

**SITE ACTIVITIES**: Process of collecting information with the interviews, research, and other techniques on the site,

**VIRTUALIZATION**: Improving the efficiency of a physical resource by dividing it into more than one logical task,

**SALES ANALYSIS**: Detailed work on the strength and insufficiency of sales volume performance,

**PURCHASE ORDERS**: Product requests received from the clients,

**ORDER FORM**: Document that specifies the product information such as type, amount, and price according to the product requests received from the clients,

**PROCUREMENT PROCESS**: Process between the order of a product and its entry into the stocks,

**DANGER**: A source or an instance of risk, peril or injury at work,

**COMMERCIAL RISK**: Payment risk created by open account buying and selling procedures that is excluded from the cash payment or bank guarantee,

**COMMERCIAL MANAGEMENT SOFTWARE**: Software that enables a regular record of all commercial activity information about the client, product, or service such as sale, stock follow-up, reporting, or payment,

**NOS (NATIONAL OCCUPATION STANDARD)**: Minimum norms that are accepted by the Vocational Qualification Authority (VQA) and that shows the information, skills, attitudes, and behaviors necessary for a successful performance of an occupation,

**PRODUCT PURCHASE OFFERS**: Creation of stock and price requests about the products,

**DATA BACKUP:** Tasks regarding the copying of hardware configuration values or other data backups to another location for reloading in case of a problem,

**SOFTWARE**: Computer programs that are necessary for the management of the hardware units that form the network hardware and computer system as well as the tasks of the users,

-

**ANNEX 3**: Horizontal and Vertical Progress Paths

Those who possess the VQA Vocational Qualification Certificate as IT Sales Representative (Level 4) National Qualification should participate to the exams of all qualification units within the scope of the related National Qualifications in order to obtain the VQA Vocational Qualification Certificate as IT Sales Representative (Level 5) National Qualification.

**ANNEX 4**: Assessor Criteria

Those who will be employed as assessors should meet the following condition:

- Possession of a Bachelor's Degree in any subject and a professional experience of at least 5 years in the field of sales in the IT sector.